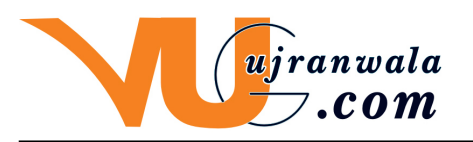

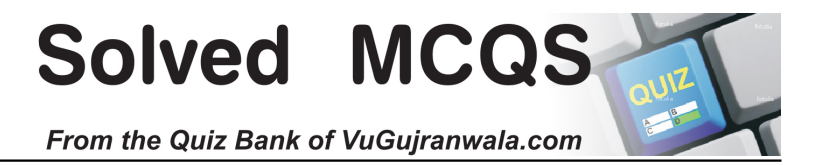

# **CS201**

 **Note: VuGujranwala.com is not responsible for any solved solution, but honestly we are trying our best to Guide correctly.** 

> **Exam Term : Mid Total MCQS : 127**

 **Prepared By :**

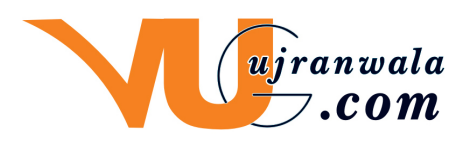

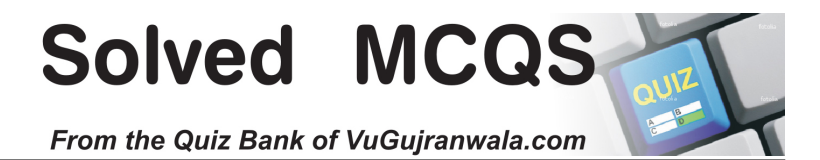

## **1** - Application Softwares are use to

- 1. Type letters
- 2. Control computer hardware
- 3. Solve end user problems
- 4. Develop Graphics  **Correct Choice : 3 From Lectuer # 2**

www.vugujranwala.com

- **2** Computer can do,
	- 1. More than what we tell it
	- 2. Less then what we tell it
	- 3. Like human being
	- 4. Exactly what we tell it  **Correct Choice : 4 From Lectuer # 2**

www.vugujranwala.com

www.vugujranwala.com

**4** - we can control our program while it is running by using

- 1. Debugger
- 2. Linker
- 3. Loader
- 4. Editor

**Correct Choice : 1** From Lectuer # 2

# www.vugujranwala.com

- **5 are part of system software** 
	- 1. Linker and loaders
	- 2. Opreating System and Linker
	- 3. Drivers
	- 4. None of the Given
		-

### **Correct Choice : 1** From Lectuer # 2 www.vugujranwala.com

**6** - The remainder (%) operator is,

- 1. An arithmetic operator
- 2. A logical operator
- 3. A relational operator
- 4. A division operator

### **Correct Choice : 1** From Lectuer # 3 www.vugujranwala.com

**7** - int  $x = 2 \times 3 + 4 \times 5$ ; What value will x contain in the sample code above?

- 1. 22
- 2. 26
- 3. 46
- 4. 50

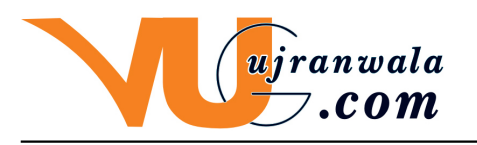

Solved MCQ

From the Quiz Bank of VuGujranwala.com

### **Correct Choice : 2 From Lectuer # 3**

www.vugujranwala.com

**8** - What is the correct value to return to the operating system upon the successful completion of a program?

- $1. -1$
- 2. 1
- 3. 0
- 4. Programs do not return a value.  **Correct Choice : 3 From Lectuer # 3** www.vugujranwala.com

**9** - What is the only function all C++ programs must contain?

- 1. start()
- 2. system()
- 3. main()
- 4. program()

### **Correct Choice : 3 From Lectuer # 3** www.vugujranwala.com

**10** - What punctuation is used to signal the beginning and end of code blocks?

- 1.  $\{\}$
- 2.  $-$  > and  $\lt$  -
- 3. BEGIN and END
- 4. ( and )

#### **Correct Choice : 1 From Lectuer # 3** www.vugujranwala.com

**11** - What punctuation ends most lines of C++ code?

- 1. (dot)
- 2. (semi-colon)
- 3. (colon)
- 4. (single quote)
	- **Correct Choice : 2 From Lectuer # 3**

www.vugujranwala.com

**12** - Which of the following is a correct comment?

- 1. \*/ Comments \*/
- 2. \*\* Comment \*\*
- 3. /\* Comment \*/
- 4. { Comment }

 **Correct Choice : 3 From Lectuer # 3**

www.vugujranwala.com

**13** - Which of the following is not a correct variable type?

- 1. float
- 2. real
- 3. int

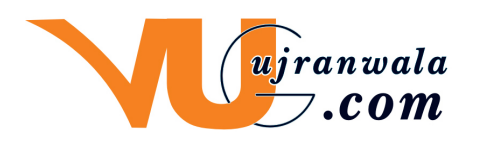

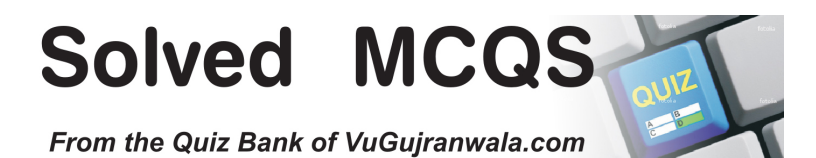

4. double

## **Correct Choice : 2 From Lectuer # 3**

www.vugujranwala.com

**14** - Which of the following is the correct operator to compare two variables?

- $1.$  :=
- $2 =$
- 3. equal
- $4. =$

 **Correct Choice : 4 From Lectuer # 3**

www.vugujranwala.com

**15** - Identify the correct statement

1. Programmer can use comments to include short explanations within the source code itself.

- 2. All lines beginning with two slash signs are considered comments.
- 3. Comments very important effect on the behavior of the program
- 4. both

## **Correct Choice : 2 From Lectuer # 3**

## www.vugujranwala.com

**16** - There is a unique function in C++ program by where all C++ programs start their execution

- 1. Start()
- 2. Begin()
- 3. Main()
- 4. Output()

## **Correct Choice : 3 From Lectuer # 3**

# www.vugujranwala.com

**17** - Every statement in C++ program should end with

- 1. A full stop (.)
- 2. A Comma (,)
- 3. A Semicolon (;}
- 4. A colon (:)
	- **Correct Choice : 3 From Lectuer # 3**

## www.vugujranwala.com

- **18** A variable is/are
	- 1. String that varies during program execution
	- 2. A portion of memory to store a value
	- 3. Those numbers that are frequently required in programs
	- 4. None of these
		- **Correct Choice : 3 From Lectuer # 3**

- **19** The value of 2\*15/3\*7+3\*2 is
	- 1. 146

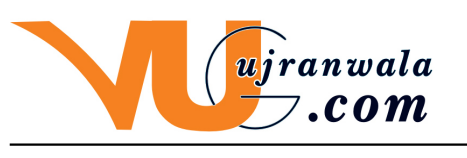

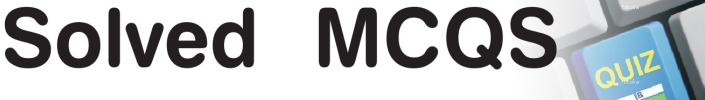

- 2. 76
- 3. 8
- 4. 70

 **Correct Choice : 2 From Lectuer # 3**

www.vugujranwala.com

**20** - The size of a double variable is

- 1. 2 bytes
- 2. 4 bytes
- 3. 8 bytes
- 4. 10 bytes

## **Correct Choice : 3 From Lectuer # 3**

www.vugujranwala.com **21** - Which of the following are NOT relational operators ?

- $1.$  >
- $2. < 5$
- $3. = =$
- $4. \quad \Rightarrow$

#### **Correct Choice : 3** From Lectuer # 3 www.vugujranwala.com

**22** - Which of the following can not be used as identifiers?

- 1. Letters
- 2. Digits
- 3. Underscores
- 4. Spaces

### **Correct Choice : 4 From Lectuer # 4** www.vugujranwala.com

**23** - result of " number = number  $/$  10; " will be equel to The " number = number % 10; "

- 1. TRUE
- 2. FALSE
- 3.
- 4.

#### **Correct Choice : 2** From Lectuer # 4 www.vugujranwala.com

**24** - int x,y =10; cout  $\lt$   $\lt$   $\times$   $\times$   $\lt$  endl; The value of the x will be in the above code

- 1. 0
- 2. 10
- 3. unknown Value
- 4. -1

#### **Correct Choice : 3 From Lectuer # 4** www.vugujranwala.com

**25** - In flow chart process is represented by

1. Rectangle

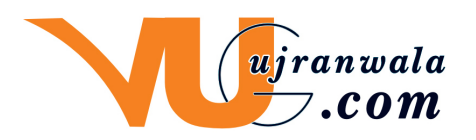

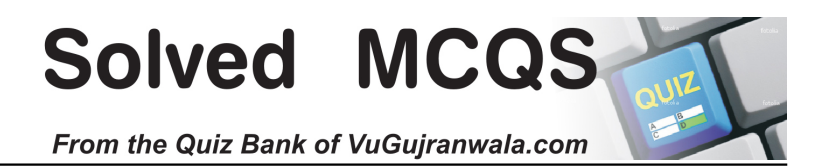

- 2. Arrow symbol
- 3. Oval
- 4. Circle

### **Correct Choice : 1** From Lectuer # 5 www.vugujranwala.com

**26** - Which of the following is the boolean operator for logical-and?

- 1. &
- 2. &&
- $3. |$
- 4. |&

## **Correct Choice : 2** From Lectuer # 5

# www.vugujranwala.com

**27** - Evaluate !(1 && !(0 || 1)).

- 1. TRUE
- 2. FALSE
- 3. Unevaluatable
- 4. None Of The Above **Correct Choice : 1** From Lectuer # 5

www.vugujranwala.com **28** - Which one of the following operators is a unary operator?

- 1. OR  $(\parallel)$
- 2. AND ( && )
- 3.  $XOR(^{\wedge})$
- 4. Logical NOT ( ! )
	- **Correct Choice : 4 From Lectuer # 5**

# www.vugujranwala.com

**29** - Which of the following shows the correct syntax for an if statement?

- 1. if expression
- 2. if{ expression
- 3. if( expression)
- 4. expression if

## **Correct Choice : 3** From Lectuer # 5

## www.vugujranwala.com

**30** - In if structure the block of statements is executed only,

- 1. Type letters
- 2. When it contain arithmetic operators
- 3. When it contain logical operators
- 4. When the condition is true

## **Correct Choice : 4 From Lectuer #6**

- **31** Loader transfers the executable code from main memory to hard disk.
	- 1. TRUE

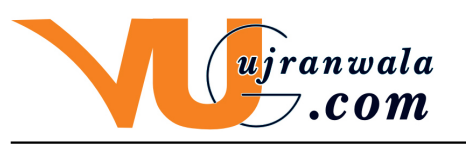

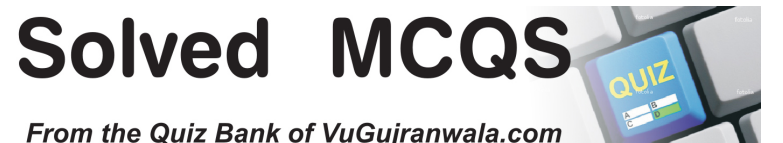

- 2. FALSE
- 3.
- 4.

 **Correct Choice : 2 From Lectuer # 6**

# www.vugujranwala.com

**32** - What is the final value of x when the code int x; for( $x=0$ ;  $x < 10$ ;  $x++$ ) {} is run?

- 1. 10
- 2. 9
- 3. 0
- 4. 8

### **Correct Choice : 1** From Lectuer # 6

www.vugujranwala.com **33** - When does the code block following while(x< 100) execute?

- 1. When x is less than one hundred
- 2. When x is greater than one hundred
- 3. When x is equal to one hundred
- 4. While it wishes
	- **Correct Choice : 2 From Lectuer # 6** www.vugujranwala.com
- **34** Which is not a loop structure?
	- 1. For
	- 2. Do while
	- 3. While
	- 4. Repeat Until

### **Correct Choice : 4 From Lectuer # 6** www.vugujranwala.com

**35** - for (int n=10; n > 0; n++) { cout < < n <  $\lt$  ", "; } How many Time Loop will run

- 1. 100
- 2. Infinite Time
- 3. 1000
- 4. 10000000

## **Correct Choice : 2** From Lectuer # 6

www.vugujranwala.com

**36** - When break statement is encountered in switch statement, it

- 1. Stops the entire program
- 2. Stops the execution of current statement
- 3. Exits from switch statement
- 4. None of the given options

 **Correct Choice : 3 From Lectuer # 7** www.vugujranwala.com

www.vugujranwala.com

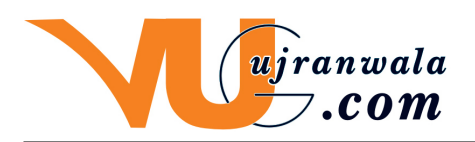

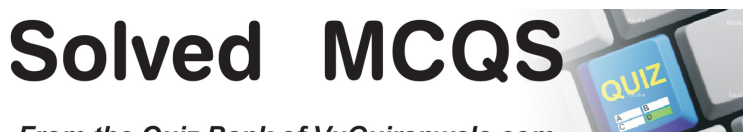

**39** - A for loop usually consist of **Expressions.** 

- 1. 1
- 2. 3
- 3. 2
- 4. 4

## **Correct Choice : 3** From Lectuer # 7

www.vugujranwala.com

**40** - How many times is a do while loop guaranteed to loop?

- 1. 0
- 2. Variable
- 3. Infinitely
- 4. 1

## **Correct Choice : 4 From Lectuer # 7**

www.vugujranwala.com

- **41**  $x = x + 4$  : Is Equal to
	- 1.  $x == 4$
	- 2.  $x = +4$
	- 3.  $x == 4$
	- 4.  $x = 4$ 
		- **Correct Choice : 1 From Lectuer #7**

# www.vugujranwala.com

- **42** The first expression in a for loop is
	- 1. The test expression.
	- 2. The step value of the loop.
	- 3. The first value of our counter variable.
	- 4. None of the above. **Correct Choice : 3** From Lectuer # 7

# www.vugujranwala.com

**43** - What is the break statement used for ?

- 1. To quit the program.
- 2. To quit the current iteration.
- 3. To stop the current iteration and begin the next iteration.
- 4. None of the above.

## **Correct Choice : 2 From Lectuer # 7**

www.vugujranwala.com

**44** - What is the continue statement used for ?

- 1. To continue to the next line of code.
- 2. To stop the current iteration and begin the next iteration from the beginning.
- 3. As an alternative to the else statement.
- 4. None of the above.

**Correct Choice : 2 From Lectuer #7** 

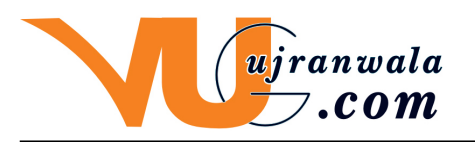

Solved MCG

www.vugujranwala.com **46** - What is the output of the following code? for (int  $a = 1$ ;  $a < 1$ ;  $a + 1$ ) cout  $a < a + 1$ ;  $\text{cout} < \text{c}$ a:

1. 22

- 2. 12
- 3. error
- 4. 23

**Correct Choice : 2 From Lectuer #7** www.vugujranwala.com

**47** - every case statement is follows by?

1. :

- $2.$
- $\mathcal{R}$
- 4. A newline

## **Correct Choice : 1 From Lectuer # 8**

www.vugujranwala.com **48** - What is required to avoid falling through from one case to the next?

- 1. end;
- 2. break;
- 3. Stop;
- 4. A semicolon.  **Correct Choice : 2 From Lectuer # 8**

www.vugujranwala.com **49** - What keyword covers unhandled possibilities in switch case?

- 1. all
- 2. contingency
- 3. default
- 4. other

## **Correct Choice : 3** From Lectuer # 8

## www.vugujranwala.com

**50** - What is the result of the following code?  $x=0$ ; switch(x) { case 1: cout< < "One"; case 0: cout< < "Zero"; case 2: cout< < "Hello World"; }

- 1. One
- 2. Zero
- 3. Hello World
- 4. ZeroHello World
	- **Correct Choice : 4 From Lectuer # 8** www.vugujranwala.com

**51** - Which of the following is true?

- 1. 1
- $2. -1$
- 3. 0.1

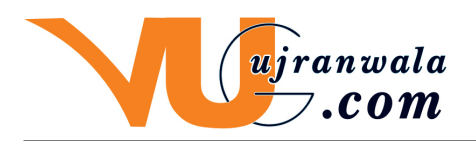

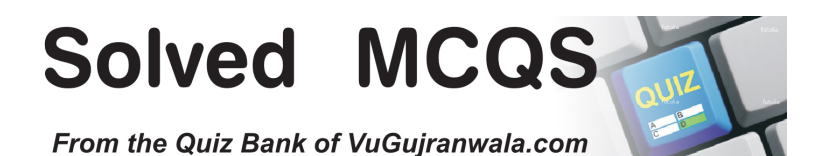

4. All of the above

### **Correct Choice : 1** From Lectuer # 9 www.vugujranwala.com

- **52** Every function in C++ are followed by
	- 1. Parameters
	- 2. Parenthesis
	- 3. Curly braces
	- 4. None of these
		-

### **Correct Choice : 2** From Lectuer # 9 www.vugujranwala.com

- **53** Which is not a proper prototype?
	- 1. int funct(char x, char y);
	- 2. double funct(char x)
	- 3. void funct();
	- 4. char x();

## **Correct Choice : 2 From Lectuer # 9**

# www.vugujranwala.com

**54** - What is the return type of the function with prototype: " int func(char x, float v, double t); "

- 1. char
- 2. int
- 3. float
- 4. double
	- **Correct Choice : 2** From Lectuer # 9

# www.vugujranwala.com

**55** - Which of the following is a valid function call (assuming the function exists)?

- 1. funct;
- 2. funct  $x, y$ ;
- 3. funct();
- 4. int funct();

## **Correct Choice : 3** From Lectuer # 9

www.vugujranwala.com **56** - Which of the following is a complete function?

- 1. int funct();
- 2. int funct(int x) {return  $x=x+1$ ;}
- 3. void funct(int) {cout&tl; < "Hello"}
- 4. void funct(x) {cout  $\lt$  < "Hello"}

### **Correct Choice : 2 From Lectuer # 9**

- **57** A function prototypes are useful
	- 1. Because they tell the compiler that a function is declared later.
	- 2. Because they make the program more readable.

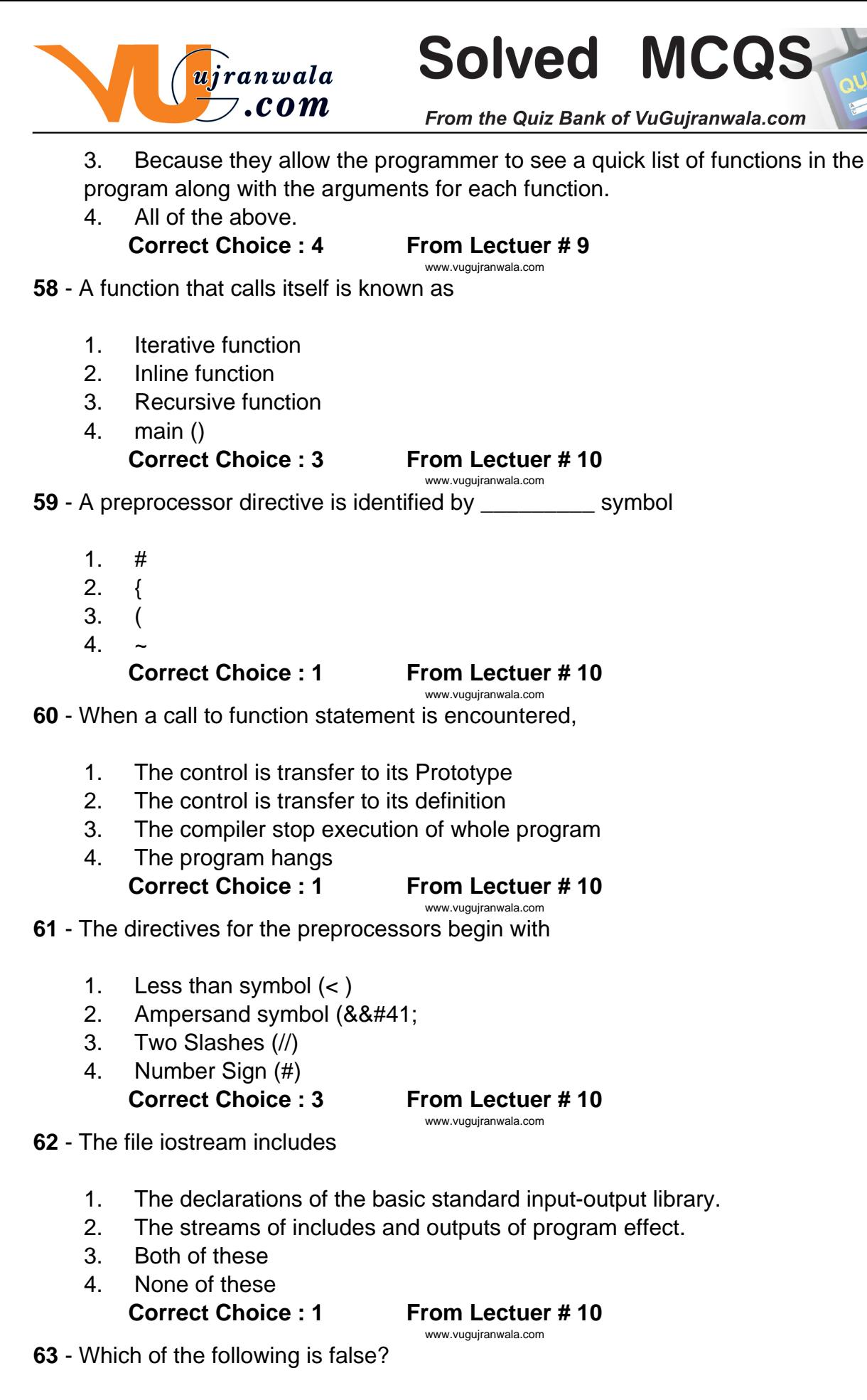

1. Cout represents the standard output stream in c++.

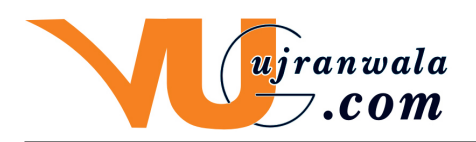

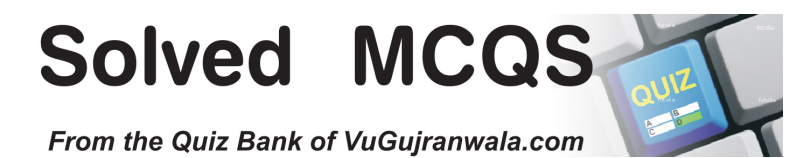

- 2. Cout is declared in the iostream standard file
- 3. Cout is declared within the std namespace
- 4. None of above  **Correct Choice : 4 From Lectuer # 10**

www.vugujranwala.com **64** - Which of the following statement is true about preprocessor directives?

- 1. These are lines read and processed by the preprocessor
- 2. They do not produce any code by themselves
- 3. These must be written on their own line
- 4. They end with a semicolon  **Correct Choice : 4 From Lectuer # 10** www.vugujranwala.com

**65** - If the statements int j,k; j = 123; k= 234; int<sup>\*</sup> q, <sup>\*</sup> r; r = &j; q=&k; cout< <  $^*q$ < < ' '< <  $^*r$ ; are executed, what will be displayed?

- 1. The addresses of q and r
- 2. The addresses of j and k
- 3. 132 , 234
- 4. garbage values
	- **Correct Choice : 3 From Lectuer # 10**

## www.vugujranwala.com

**66** - If the statements int j,k; j = 123; k= 234; int<sup>\*</sup> g,  $*$  r; cout $<$   $*$  q $<$   $<$   $*$   $<$   $*$   $*$ ; are executed, what will be displayed?

- 1. The addresses of q and r
- 2. The addresses of j and k
- 3. 132 , 234
- 4. garbage values  **Correct Choice : 4 From Lectuer # 10**

www.vugujranwala.com **67** - Which of the following correctly declares an array?

- 1. int anarray[10];
- 2. int anarray;
- 3. anarray{10};
- 4. array anarray[10];
- 

### **Correct Choice : 1 From Lectuer # 10** www.vugujranwala.com

**68** - Which of the following correctly accesses the seventh element stored in foo, an array with 100 elements?

- 1. foo[6];
- 2. foo[7];
- 3. foo(7);
- 4. foo;

**Correct Choice : 1 From Lectuer # 10** 

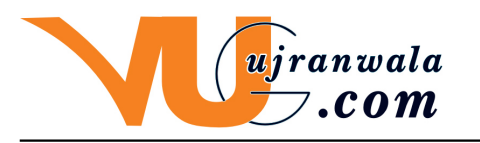

**Solved MCQS** 

**69** - Which of the following gives the memory address of the first element in array foo, an array with 100 elements?

- 1. foo[0];
- 2. foo;
- 3. &foo;
- 4. foo[1];

### **Correct Choice : 2 From Lectuer # 10** www.vugujranwala.com

**70** - Consider the following statement: int age  $[$  ] =  $\{$  0, 2, 1, 3, 4, 5, 6, 7, 8, 9  $\}$ ; Array Length is

- 1. 10
- 2. 11
- 3. 9
- 4. 0

### **Correct Choice : 1** From Lectuer # 10

### www.vugujranwala.com

**71** - c[ $3$ ] = 33; by this Code we are assigning the value to

- 1. 3rd element
- 2. 4th element
- 3. 1st element
- 4. None of the Given

## **Correct Choice : 2 From Lectuer # 10**

www.vugujranwala.com **72** - for  $(i = 0; i < 10; i++)$  {  $b[i] = a[i];$  } by given loop we are

- 1. Deleting the two Arrays
- 2. Comparing the two Arrays
- 3. Copying the two arrays
- 4. Doing Nothing  **Correct Choice : 3 From Lectuer # 10**

www.vugujranwala.com **73** - int z, i; int a [ 100 ]; z=5; for ( i =0; i < 100; i ++ ) { a [ i ] = i; } for ( i = 0; i < 100; i  $++$ ) { if ( z = a [ i ]) { found = 1 ; break ; } } Loop will be executed for

- 1. 6 Time
- 2. 5 Time
- 3. 4 Time
- 4. 0 Time

## **Correct Choice : 1 From Lectuer # 10**

## www.vugujranwala.com

**74** - Given that #define sum(a,b) a+b what is the value of: sum(3+1,2);

- 1. 18
- 2. 6

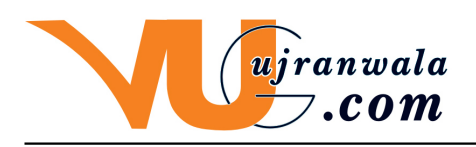

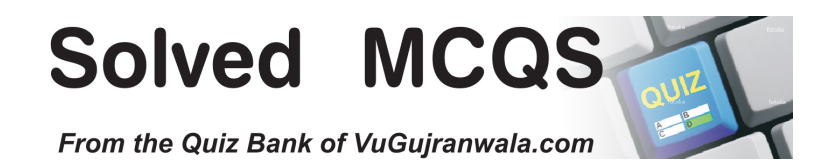

- 3. 30
- 4. 5\*6

#### **Correct Choice : 2 From Lectuer # 10** www.vugujranwala.com

**75** - int m=0, v=0; for  $(m=5; m < 8; m++)$  v=v+ $(m++)$ + $(++m)$ ;  $\}$  cout $\lt$   $\lt$   $\lt$   $\lt$   $\lt$  endl; out put of the V will be ?

- 1. 36
- 2. 11
- 3. 39
- 4. 26

### **Correct Choice : 2 From Lectuer # 10** www.vugujranwala.com

**76** - Because of variable scope

- 1. Variables created in a function cannot be used another function.
- 2. Variables created in a function can be used in another function.
- 3. Variables created in a function can only be used in the main function
- 4. None of the above.
	-

### **Correct Choice : 1** From Lectuer # 10 www.vugujranwala.com

**77** - When we are using const keyword with a variable x then initializing it at the time of declaration is

- 1. Must
- 2. Optional
- 3. Not necessary
- 4. A syntax error

### **Correct Choice : 1 From Lectuer # 11** www.vugujranwala.com

**78** - void allocateme(int\* p){  $p = new$  int; \* $p = 2$ ; } int main(){ int i = 1; allocateme(&i); std::cout< < i; return 0; } What is displayed?

- 1. Outputs '1'
- 2. Outputs '2'
- 3. Outputs some rubbish value
- 4. Will not compile **Correct Choice : 1** From Lectuer # 11

# www.vugujranwala.com

**79** - int numarray[4][4] = {1, 2, 3, 4, 5, 6, 7, 8, 9, 10, 11, 12}; What value does numarray [0][3] in the sample code above contain?

- 1. 3
- 2. 5
- 3. 7
- 4. 4

## **Correct Choice : 4 From Lectuer # 12**

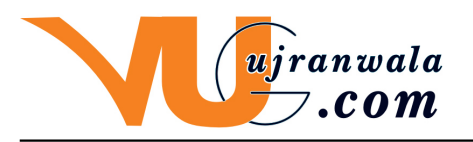

**Solved MCQS** 

www.vugujranwala.com **81** - If the statements < br >int j,k;< br >  $i = 123$ ;< br >k= 234;< br >int\* q, \* r;< br > cout < <  $a < ' < ' < t$  r :< br > are executed, what will be displayed?

- 1. The values of j and k
- 2. The addresses of q and r
- 3. The addresses of j and k
- 4. garbage values  **Correct Choice : 4 From Lectuer # 14**

# www.vugujranwala.com

**82** - Which one of the following will declare a pointer to an integer at address 0x22ff74 in memory?

- 1. int \*x; \*x =  $0x22ff74$ ;
- 2. int  $x = 80x22$ ff74;
- 3. int  $x = \pm 0 \times 22$  ff 74:
- 4. int \*x( &0x22ff740 ); **Correct Choice : 1** From Lectuer # 14
	- www.vugujranwala.com

**83** - An array is also called

- 1. an array variable
- 2. array declaration
- 3. struct

4. constant pointer

## **Correct Choice : 4 From Lectuer # 14**

www.vugujranwala.com

**84** - Which of the following is the proper declaration of a pointer?

- 1. int x;
- 2. int &x;
- 3. ptr x;
- 4. int \*x;

### **Correct Choice : 4** From Lectuer # 14 www.vugujranwala.com

**85** - Which of the following gives the memory address of integer variable a (int a;)?

- 1. &a;
- 2. \*a;
- 3. address(a);
- 4. a;

## **Correct Choice : 1 From Lectuer # 14**

www.vugujranwala.com

**86** - Which of the following is the proper Operator to allocate memory?

- 1. new
- 2. malloc
- 3. create

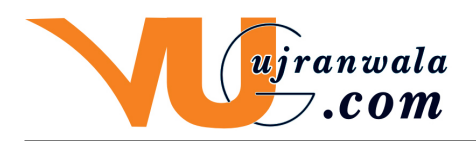

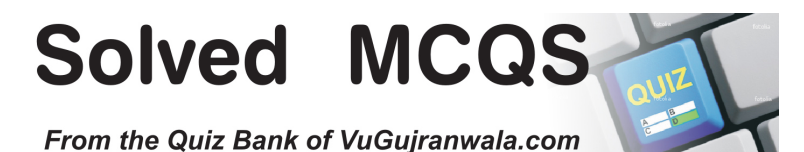

4. value

## **Correct Choice : 1 From Lectuer # 14**

www.vugujranwala.com

**87** - Which of the following is the proper keyword to deallocate memory?

- 1. free
- 2. delete
- 3. clear
- 4. remove

#### **Correct Choice : 2 From Lectuer # 14** www.vugujranwala.com

**88** - When we are calling function i.e. swap(&x, &y); then it is a call by

- 1. Reference
- 2. Value
- 3. Name
- 4. Nick Name
	-

#### **Correct Choice : 1 From Lectuer # 14** www.vugujranwala.com

- **89** Which symbol is used to declare a pointer ?
	- 1. &
	- 2. @
	- 3. \*
	- 4. \$

## **Correct Choice : 3 From Lectuer # 14**

www.vugujranwala.com

- **90** Which symbol is used to reference a pointer ?
	- 1. \*
	- 2. &
	- 3. @
	- 4. \$

## **Correct Choice : 2 From Lectuer # 14**

# www.vugujranwala.com

**91** - In the given code int y[10]; int  $x$ ;  $x = y$ ; y is giving

- 1. Address
- 2. Whole Array Address
- 3. Address of the first element of the array
- 4. Error

 **Correct Choice : 3 From Lectuer # 15**

www.vugujranwala.com

www.vugujranwala.com www.vugujranwala.com

**94** - Adding to a pointer that points to an array will

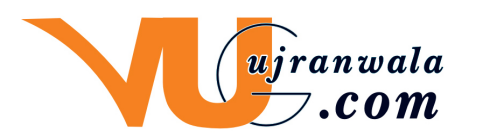

Solved MCQ

- 1. Cause an error.
- 2. Increase the value of the element that the pointer is pointing to.
- 3. Cause the pointer to point to the next element in the array.
- 4. None of the above.

### **Correct Choice : 3 From Lectuer # 15** www.vugujranwala.com

**95** - Which one of the following operators is a unary operator?

- 1. OR  $(\parallel)$
- 2. AND ( &&)
- 3.  $XOR(^{\wedge})$
- 4. Complement operator  $($   $\sim$   $)$ **Correct Choice : 4** From Lectuer # 16 www.vugujranwala.com

**96** - The statement i++; is equivalent to

- 1.  $i = i + i$ ;
- 2.  $i = i + 1$ ;
- $3. i = i 1$ ;
- $4. i -i$

#### **Correct Choice : 2 From Lectuer # 16** www.vugujranwala.com

**97** - A variable which is defined inside a function is called

- 1. Automatic variable
- 2. Global variable
- 3. Functional variable
- 4. None of the given option  **Correct Choice : 3 From Lectuer # 16**

# www.vugujranwala.com

**98** - Which of the following is a two-dimensional array?

- 1. array anarray[20][20];
- 2. int anarray[20][20];
- 3. int array[20, 20];
- 4. char array[20];  **Correct Choice : 2 From Lectuer # 16**

## www.vugujranwala.com

**99** - int twoDArray[2][2] ={0,1,2,3,4,5,6}; the 1st row and 3rd element is;

- 1. 3
- 2. 2
- 3. 4
- 4. 5

### **Correct Choice : 2 From Lectuer # 16** www.vugujranwala.com

**100** - An array of pointers is the same as

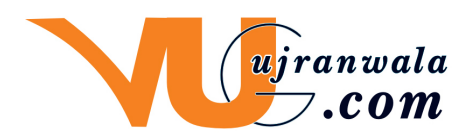

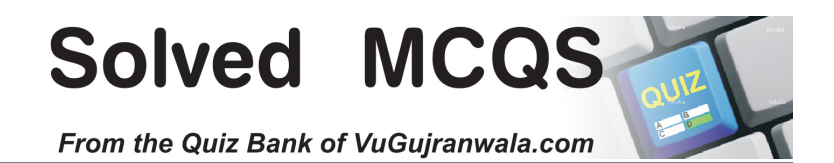

- 1. pointers to pointers.
- 2. pointers to Arrray
- 3. null
- 4. None of the Given **Correct Choice : 1** From Lectuer # 16

www.vugujranwala.com

**101** - Pointers may be **we allow the set of the like any other data type.** 

- 1. char
- 2. arrayed (stored in an array)
- 3. int
- 4. float

## **Correct Choice : 2 From Lectuer # 16**

## www.vugujranwala.com

**102** - In C/C++ language when an array is passed to a function then by default its passing Mechanism is,

- 1. Call by value
- 2. It depends on type of array
- 3. Call by Reference
- 4. It depends on the return type of function.  **Correct Choice : 3 From Lectuer # 17** www.vugujranwala.com

**103** - int isdigit( int c ) Returns true if c is a\_\_\_\_\_\_

- 1. char
- 2. int
- 3. digit
- 4. None of the Given  **Correct Choice : 3 From Lectuer # 17**

www.vugujranwala.com **104** - int isupper( int c ) Returns true if c is a\_

- 1. uppercase letter
- 2. lowercase letter
- 3. int
- 4. float

### **Correct Choice : 1** From Lectuer # 17 www.vugujranwala.com

**105** - double atof( const char \*nPtr ) Converts the string nPtr to

- 1. double.
- 2. int
- 3. char
- 4. float

## **Correct Choice : 1 From Lectuer # 17**

www.vugujranwala.com

**106** - The basic steps of file handling are:

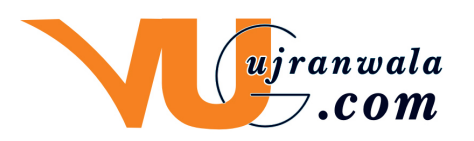

**Solved MCQ** 

- 1. Open the file, Read and write, Close the file
- 2. Read, Close the file, Open the file
- 3. Open the file, Close the file, write
- 4. Non of the Given **Correct Choice : 1** From Lectuer #18

# www.vugujranwala.com

**107** - ofstream outFile; char outputFileName[] = "myFileOut.txt"; char ouputText[100] = "Welcome to VU"; outFile.open(outputFileName); at the end of the code

- 1. file is opened for Writing
- 2. file is opened for reading
- 3. file is not opened
- 4. file is closed

## **Correct Choice : 1** From Lectuer # 18

## www.vugujranwala.com

**108** - If we open a file stream myfile for reading, what will give us the current position of the file pointer?

- 1. tellg()
- 2. tellp()
- 3. seekg()
- 4. seekp()

### **Correct Choice : 1** From Lectuer # 19

www.vugujranwala.com **109** - If we open a file stream myfile for reading, what will give us the current position of the file pointer?

- 1. tellg()
- 2. seekp()
- 3. seekg()
- 4. tellp()

## **Correct Choice : 4 From Lectuer # 19**

### www.vugujranwala.com **110** - Which of the following classes handlers file input?

- 1. ofstream
- 2. ifstream
- 3. instream
- 4. inputfile
	-

### **Correct Choice : 2 From Lectuer # 19** www.vugujranwala.com

**111** - By writing: aFile. seekg (10L, ios::beg) We are asking to move 10 bytes\_\_\_\_\_\_

- 1. back from the End
- 2. forward from the begining
- 3. forward from the Currant Position
- 4. None of the above.

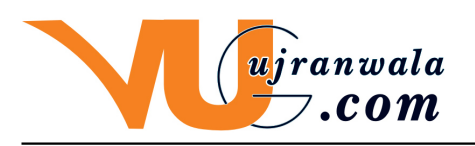

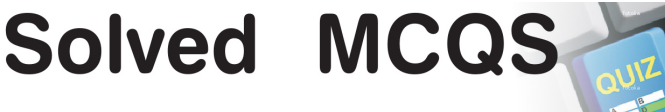

### **Correct Choice : 2 From Lectuer # 19**

www.vugujranwala.com **112** - By using seekg () function, we can know the actual

- 1. data length
- 2. seek of data
- 3. data position
- 4. None of the above. **Correct Choice : 1** From Lectuer # 19

# www.vugujranwala.com

**113** - we will call tellg () to give the current position in \_\_\_\_\_\_\_\_number. This number is the actual data bytes inside the file.

- 1. int
- 2. short
- 3. long
- 4. double

## **Correct Choice : 3 From Lectuer # 19**

## www.vugujranwala.com

**114** - We can use inputFile.getc () to get a\_\_\_\_\_\_\_\_\_\_\_\_\_\_\_and outputFile.putc () to write a *into a file.* 

- 1. character,character
- 2. int,character
- 3. character,short
- 4. Non of the Given

## **Correct Choice : 1** From Lectuer # 19

www.vugujranwala.com **115** - *will return the number of bytes reserved for a variable or data type.* 

- 1. sizeof operator
- 2. free operator
- 3. void pointer
- 4. new operator

### **Correct Choice : 1** From Lectuer # 19 www.vugujranwala.com

- **116** To access the members of a structure, which symbol is used ?
	- 1. \*
	- 2. -
	- $\mathcal{S}$
	- $\overline{4}$

## **Correct Choice : 4 From Lectuer # 20**

www.vugujranwala.com

**117** - A member is a

- 1. Variable in a structure.
- 2. Structure's datatype.

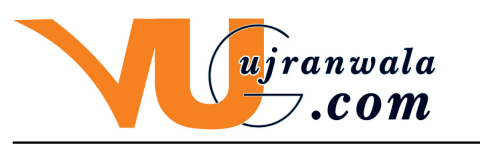

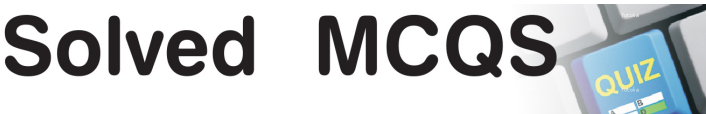

- 3. Pointer to a structure.
- 4. None of the above.

 **Correct Choice : 1 From Lectuer # 20**

www.vugujranwala.com

**118** - Which of the following is a properly defined struct?

- 1. struct  $\{int a$ ; $\}$
- 2. struct a struct  $\{int a:\}$
- 3. struct a\_struct int a;
- 4. struct a\_struct {int a;};  **Correct Choice : 4 From Lectuer # 20**

# www.vugujranwala.com

**119** - Which properly declares a variable of struct Student?

- 1. struct student;
- 2. struct Student;
- 3. struct st;
- 4. int Student;

### **Correct Choice : 2 From Lectuer # 20** www.vugujranwala.com

- **120** Using structures we can declare:
	- 1. Simple variables, Pointers and Arrays of structure
	- 2. Simple variables
	- 3. Pointers and Arrays of structure
	- 4. Nothing  **Correct Choice : 1 From Lectuer # 20**

# www.vugujranwala.com

www.vugujranwala.com

**122** - During compilation compiler looks for the and process it first

- 1. source code
- 2. object code
- 3. built in functions
- 4. preprocessor directives  **Correct Choice : 4 From Lectuer # 20** www.vugujranwala.com

**123** - When we write a class template the first line must be:

- 1. template < class class\_type >
- 2. template  $\lt$  class data type  $>$
- 3. template < class T >, Here T can be replaced with any name but it is preferable.
- 4. class template< class\_name >  **Correct Choice : 3 From Lectuer # 21** www.vugujranwala.com

**124** - What does 5 | 6 evaluate to in decimal?

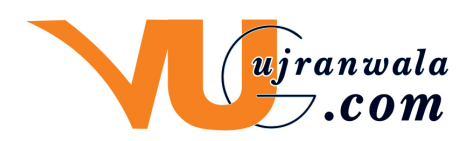

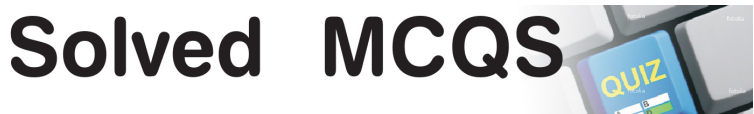

- 1.  $5 | 6 = **b** r > 0 1 0 1 < **b** r > 0 1 1 0 < **b** r > 0$  -------- $$
- 2.  $5 | 6 = 0 1 0 1 < b>r > 0 1 0 0 < b r >$  -------- $$
- 3.  $5 | 6 = 0 1 0 1 < \text{or} > 1 1 1 0 < \text{or} > \text{...} < \text{or} > 1 1 1 1 = 8$
- 4.  $5 | 6 = 0 1 0 1 < b$   $> 0 1 1 1 < b$   $> \frac{1}{2}$   $\frac{1}{2}$   $\frac{1}{2}$   $\frac{1}{2}$   $\frac{1}{2}$   $\frac{1}{2}$   $\frac{1}{2}$   $\frac{1}{2}$   $\frac{1}{2}$   $\frac{1}{2}$   $\frac{1}{2}$   $\frac{1}{2}$   $\frac{1}{2}$   $\frac{1}{2}$   $\frac{1}{2}$   $\frac{1}{2}$   $\frac{1}{2}$   $\frac{1}{2}$   $\frac{1$ 
	- **Correct Choice : 1 From Lectuer # 21** www.vugujranwala.com

**125** - What does 5 & 6 evaluate to in decimal?

- 1.  $586 = 0101$  s  $\frac{1}{2}$  br  $> 0110$  s  $\frac{1}{2}$  0  $\frac{1}{2}$  br  $\frac{1}{2}$  --------- br  $> 0100 = 4$
- 2.  $586 = 0101 < b>r > 0110 < br > -$ -------- br  $> 0110 = 4$
- $3.$   $5 \& 6 = 0 1 0 1 < b$   $\leq 0 1 1 0 < b$   $\leq 2$  -------- $\leq b$   $\leq 0 1 0 1 = 4$
- 4. 5 & 6 = 0 1 0 1< br > 0 1 1 0< br > --------< br > 0 1 0 0 = 5

### **Correct Choice : 1** From Lectuer # 21 www.vugujranwala.com

**126** - What does 5 ^ 6 evaluate to in decimal?

- 1.  $5^{6} = 0101 < b = 0110 < b = 0110$
- 2.  $5^{6} = 0 1 0 1 0 1 1 0$  --------< br > 110 1 1 = 3
- $3. 5 \times 6 = 0 1 0 1 0 1 1 0$  --------< br > 0 0 1 1 = 3
- 4. 0

 **Correct Choice : 3 From Lectuer # 21**